# Non-Parametric Trend Tests and Change-Point Detection

Thorsten Pohlert

January 2, 2018

© Thorsten Pohlert. This work is licensed under a Creative Commons License (CC BY-ND 4.0). See http://creativecommons.org/licenses/by-nd/4.0/ for details. For citation please see citation(package="trend").

# **Contents**

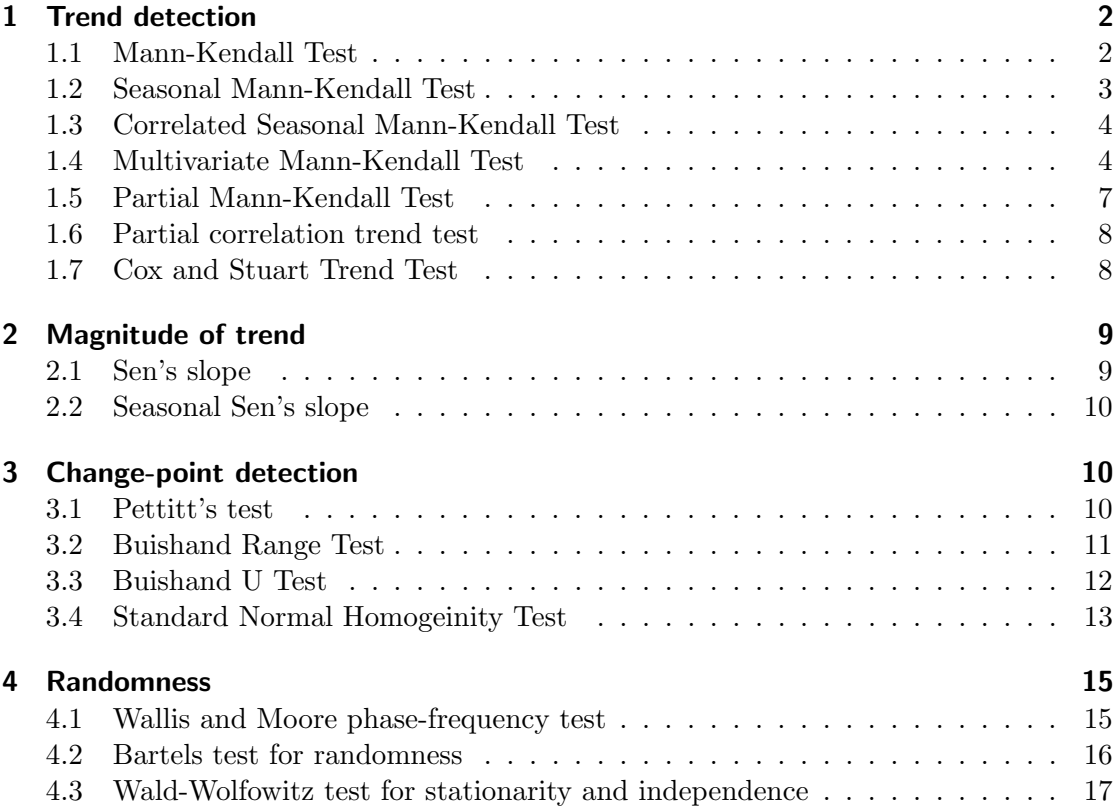

# 1 Trend detection

## 1.1 Mann-Kendall Test

The non-parametric Mann-Kendall test is commonly employed to detect monotonic trends in series of environmental data, climate data or hydrological data. The null hypothesis,  $H_0$ , is that the data come from a population with independent realizations and are identically distributed. The alternative hypothesis,  $H_A$ , is that the data follow a monotonic trend. The Mann-Kendall test statistic is calculated according to :

$$
S = \sum_{k=1}^{n-1} \sum_{j=k+1}^{n} \text{sgn}(X_j - X_k)
$$
 (1)

with

$$
sgn(x) = \begin{cases} 1 & \text{if } x > 0 \\ 0 & \text{if } x = 0 \\ -1 & \text{if } x < 0 \end{cases}
$$
 (2)

The mean of S is  $E[S] = 0$  and the variance  $\sigma^2$  is

$$
\sigma^{2} = \left\{ n \left( n - 1 \right) \left( 2n + 5 \right) - \sum_{j=1}^{p} t_{j} \left( t_{j} - 1 \right) \left( 2t_{j} + 5 \right) \right\} / 18 \tag{3}
$$

where p is the number of the tied groups in the data set and  $t_j$  is the number of data points in the jth tied group. The statistic  $S$  is approximately normal distributed provided that the following Z-transformation is employed:

$$
Z = \begin{cases} \frac{S-1}{\sigma} & \text{if } S > 0\\ 0 & \text{if } S = 0\\ \frac{S+1}{\sigma} & \text{if } S > 0 \end{cases}
$$
(4)

The statistic S is closely related to Kendall's  $\tau$  as given by:

$$
\tau = \frac{S}{D} \tag{5}
$$

where

$$
D = \left[\frac{1}{2}n(n-1) - \frac{1}{2}\sum_{j=1}^{p} t_j(t_j - 1)\right]^{1/2} \left[\frac{1}{2}n(n-1)\right]^{1/2}
$$
(6)

The univariate Mann-Kendall test is envoked as folllows:

```
> require(trend)
> data(maxau)
> Q <- maxau[,"Q"]
> mk.test(Q)
```
#### Mann-Kendall trend test

```
data: Q
z = -1.3989, n = 45, p-value = 0.1619
alternative hypothesis: true S is not equal to 0
sample estimates:
          S varS tau
-144.0000000 10450.0000000 -0.1454545
```
## 1.2 Seasonal Mann-Kendall Test

The Mann-Kendall statistic for the gth season is calculated as:

$$
S_g = \sum_{i=1}^{n-1} \sum_{j=i+1}^{n} \text{sgn}(X_{jg} - X_{ig}), \ \ g = 1, 2, \dots, m \tag{7}
$$

According to Hirsch *et al.* (1982), the seasonal Mann-Kendall statistic,  $\hat{S}$ , for the entire series is calculated according to

$$
\hat{S} = \sum_{g=1}^{m} S_g \tag{8}
$$

For further information, the reader is referred to Hipel and McLoed (1994, p. 866-869) and Hirsch et al. (1982). The seasonal Mann-Kendall test ist conducted as follows:

```
> require(trend)
> smk.test(nottem)
```
Seasonal Mann-Kendall trend test (Hirsch-Slack test)

```
data: nottem
z = 2.0919, p-value = 0.03645
alternative hypothesis: true S is not equal to 0
sample estimates:
   S varS
 224 11364
```
Only the temperature data in Nottingham for August  $(S = 80, p = 0.009)$  as well as for September ( $S = 67$ ,  $p = 0.029$ ) show a significant ( $p < 0.05$ ) positive trend according to the seasonal Mann-Kendall test. Thus, the global trend for the entire series is significant  $(S = 224, p = 0.036)$ .

## 1.3 Correlated Seasonal Mann-Kendall Test

The correlated seasonal Mann-Kendall test can be employed, if the data are coreelated with e.g. the pre-ceeding months. For further information the reader is referred to Hipel and McLoed (1994, p. 869-871).

```
> require(trend)
> csmk.test(nottem)
```
Correlated Seasonal Mann-Kendall Test

```
data: nottem
z = 1.5974, p-value = 0.1102
alternative hypothesis: true S is not equal to 0
sample estimates:
      S varS
 224.00 19663.33
```
# 1.4 Multivariate Mann-Kendall Test

Lettenmeier (1988) extended the Mann-Kendall test for trend to a multivariate or multisite trend test. In this package the formulation of Libiseller and Grimvall (2002) is used for the test.

Particle bound Hexacholorobenzene (HCB,  $\mu$ g kg<sup>-1</sup>) was monthly measured in suspended matter at six monitoring sites along the river strech of the River Rhine (Pohlert et al., 2011). The below code-snippet tests for trend of each site and for the global trend at the multiple sites.

```
> require(trend)
> data(hcb)
> plot(hcb)
```
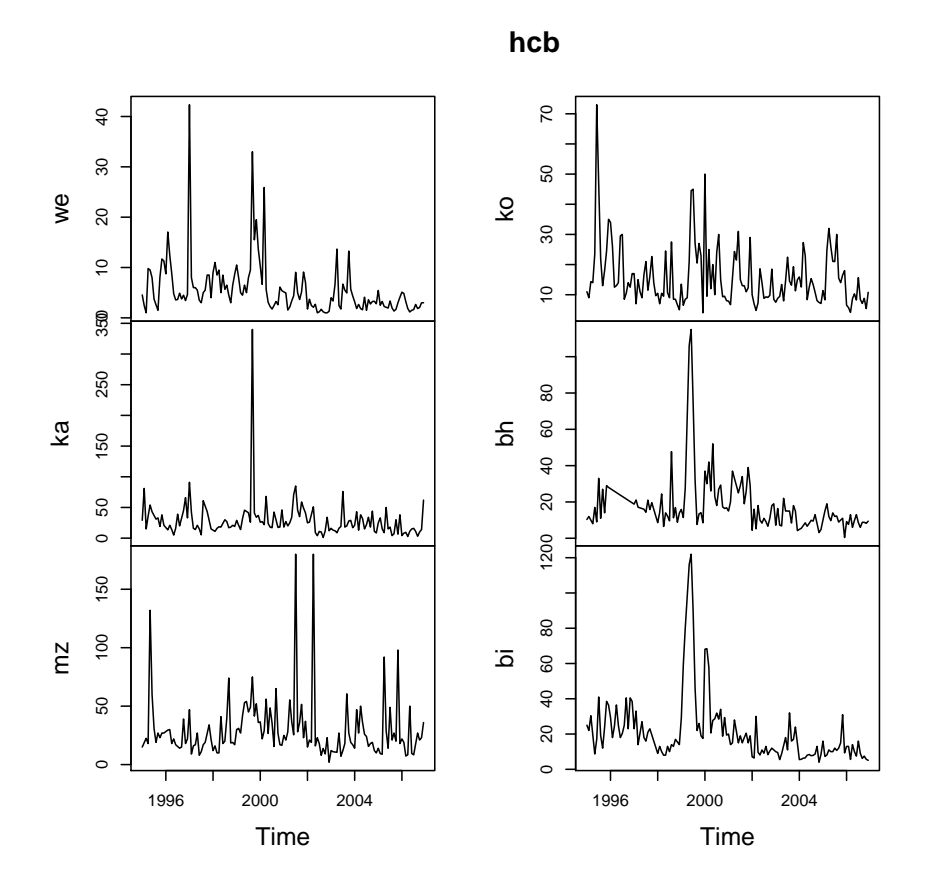

> ## Single site trends > site <- c("we", "ka", "mz", "ko", "bh", "bi") > for (i in 1:6) {print(site[i]) ; print(mk.test(hcb[,site[i]], continuity = TRUE))}

[1] "we"

Mann-Kendall trend test

data: hcb[, site[i]]  $z = -5.8753$ ,  $n = 144$ ,  $p-value = 4.221e-09$ alternative hypothesis: true S is not equal to 0 sample estimates: S varS tau -3.402000e+03 3.350867e+05 -3.317108e-01

[1] "ka"

Mann-Kendall trend test

```
data: hcb[, site[i]]
z = -3.5283, n = 144, p-value = 0.0004182alternative hypothesis: true S is not equal to 0
sample estimates:
           S varS tau
-2.043000e+03 3.349430e+05 -1.998191e-01
[1] "mz"
       Mann-Kendall trend test
data: hcb[, site[i]]
z = -1.4447, n = 144, p-value = 0.1485alternative hypothesis: true S is not equal to 0
sample estimates:
           S varS tau
-8.370000e+02 3.348423e+05 -8.198541e-02
[1] "ko"
       Mann-Kendall trend test
data: hcb[, site[i]]
z = -2.7916, n = 144, p-value = 0.005244
alternative hypothesis: true S is not equal to 0
sample estimates:
           S varS tau
-1.617000e+03 3.350937e+05 -1.575802e-01
[1] "bh"
       Mann-Kendall trend test
data: hcb[, site[i]]
z = -5.7681, n = 144, p-value = 8.018e-09alternative hypothesis: true S is not equal to 0
sample estimates:
          S varS tau
-3.340000e+03 3.350967e+05 -3.254744e-01
[1] "bi"
```
Mann-Kendall trend test

```
data: hcb[, site[i]]
z = -7.1165, n = 144, p-value = 1.107e-12alternative hypothesis: true S is not equal to 0
sample estimates:
           S varS tau
-4.120000e+03 3.350080e+05 -4.023498e-01
> ## Regional trend (all stations including covariance between stations
> mult.mk.test(hcb)
       Multivariate Mann-Kendall Trend Test
data: hcb
z = -6.686, p-value = 2.293e-11
alternative hypothesis: true S is not equal to 0
sample estimates:
     S varS
-15359 5277014
```
## 1.5 Partial Mann-Kendall Test

This test can be conducted in the presence of co-variates. For full information, the reader is referred to Libiseller and Grimvall (2002).

We assume a correlation between concentration of suspended sediments  $(s)$  and flow at Maxau.

```
> data(maxau)
> s <- maxau[,"s"]; Q <- maxau[,"Q"]
> cor.test(s,Q, meth="spearman")
        Spearman's rank correlation rho
data: s and Q
S = 10564, p-value = 0.0427
alternative hypothesis: true rho is not equal to 0
sample estimates:
      rho
0.3040843
```
As s is significantly positive related to flow, the partial Mann-Kendall test can be employed as follows.

```
> require(trend)
> data(maxau)
> s <- maxau[, "s"]; Q <- maxau[, "Q"]
> partial.mk.test(s,Q)
```

```
Partial Mann-Kendall Trend Test
```

```
data: t AND s . Q
z = -3.597, p-value = 0.0003218
alternative hypothesis: true S is not equal to 0
sample estimates:
         S varS cor
-350.6576077 9503.2897820 0.3009888
```
The test indicates a highly significant decreasing trend  $(S = -350.7, p < 0.001)$  of s, when  $Q$  is partialled out.

#### 1.6 Partial correlation trend test

This test performs a partial correlation trend test with either the Pearson's or the Spearman's correlation coefficients  $(r(tx.z))$ . The magnitude of the linear / monotonic trend with time is computed while the impact of the co-variate is partialled out.

```
> require(trend)
> data(maxau)
> s < - maxau[, "s"]; Q < - maxau[, "Q"]
> partial.cor.trend.test(s,Q, "spearman")
        Spearman's Partial Correlation Trend Test
data: t AND s . Q
t = -4.158, df = 43, p-value = 0.0001503
alternative hypothesis: true rho is not equal to 0
sample estimates:
  r(ts.Q)
-0.5355055
```
Likewise to the partial Mann-Kendall test, the partial correlation trend test using Spearman's correlation coefficient indicates a highly significant decreasing trend  $(r_{S(ts, Q)} =$  $-0.536$ ,  $n = 45$ ,  $p < 0.001$ ) of s when Q is partialled out.

#### 1.7 Cox and Stuart Trend Test

The non-parametric Cox and Stuart Trend test tests the first third of the series with the last third for trend.

```
> ## Example from Schoenwiese (1992, p. 114)
> ## Number of frost days in April at Munich from 1957 to 1968
> ## z = -0.5, Accept HO
> frost <- ts(data=c(9,12,4,3,0,4,2,1,4,2,9,7), start=1957)
> cs.test(frost)
```

```
Cox and Stuart Trend test
data: frost
z = -0.5, n = 12, p-value = 0.6171alternative hypothesis: monotonic trend
> ## Example from Sachs (1997, p. 486-487)
> ## z \degree 2.1, Reject H0 on a level of p = 0.0357> x \leftarrow c(5,6,2,3,5,6,4,3,7,8,9,7,5,3,4,7,3,5,6,7,8,9)> cs.test(x)
```
Cox and Stuart Trend test

data: x  $z = 2.0926$ ,  $n = 22$ ,  $p-value = 0.03639$ alternative hypothesis: monotonic trend

# 2 Magnitude of trend

#### 2.1 Sen's slope

This test computes both the slope (i.e. linear rate of change) and intercept according to Sen's method. First, a set of linear slopes is calculated as follows:

$$
d_k = \frac{X_j - X_i}{j - i} \tag{9}
$$

for  $(1 \leq i < j \leq n)$ , where d is the slope, X denotes the variable, n is the number of data, and  $i, j$  are indices.

Sen's slope is then calculated as the median from all slopes:  $b = \text{Median } d_k$ . The intercepts are computed for each timestep  $t$  as given by

$$
a_t = X_t - b * t \tag{10}
$$

and the corresponding intercept is as well the median of all intercepts.

This function also computes the upper and lower confidence limits for sens slope.

```
> require(trend)
> s <- maxau[, "s"]
> sens.slope(s)
        Sen's slope
```

```
data: s
z = -3.8445, n = 45, p-value = 0.0001208alternative hypothesis: true z is not equal to 0
```

```
95 percent confidence interval:
 -0.4196477 -0.1519026
sample estimates:
Sen's slope
 -0.2876139
```
#### 2.2 Seasonal Sen's slope

Acccording to Hirsch et al. (1982) the seasonal Sen's slope is calculated as follows:

$$
d_{ijk} = \frac{X_{ij} - x_{ik}}{j - k} \tag{11}
$$

for each  $(x_{ij}, x_{ik}$  pair  $i = 1, 2, ..., m$ , where  $1 \leq k < j \leq n_i$  and  $n_i$  is the number of known values in the *i*th season. The seasonal slope estimator is the median of the  $d_{ijk}$ values.

```
> require(trend)
> sea.sens.slope(nottem)
```
[1] 0.05

# 3 Change-point detection

#### 3.1 Pettitt's test

The approach after Pettitt (1979) is commonly applied to detect a single change-point in hydrological series or climate series with continuous data. It tests the  $H_0$ : The T variables follow one or more distributions that have the same location parameter (no change), against the alternative: a change point exists. The non-parametric statistic is defined as:

$$
K_T = \max |U_{t,T}|,\tag{12}
$$

where

$$
U_{t,T} = \sum_{i=1}^{t} \sum_{j=t+1}^{T} \text{sgn}(X_i - X_j)
$$
\n(13)

The change-point of the series is located at  $K_T$ , provided that the statistic is significant. The significance probability of  $K_T$  is approximated for  $p \leq 0.05$  with

$$
p \simeq 2 \exp\left(\frac{-6 K_T^2}{T^3 + T^2}\right) \tag{14}
$$

The Pettitt-test is conducted in such a way:

```
> require(trend)
> data(PagesData)
> pettitt.test(PagesData)
        Pettitt's test for single change-point detection
data: PagesData
U* = 232, p-value = 0.01456
alternative hypothesis: two.sided
sample estimates:
probable change point at time K
                             17
```
As given in the publication of Pettitt (1979) the change-point of Page's data is located at  $t = 17$ , with  $K_T = 232$  and  $p = 0.014$ .

#### 3.2 Buishand Range Test

Let  $X$  denote a normal random variate, then the following model with a single shift (change-point) can be proposed:

$$
x_i = \begin{cases} \mu + \epsilon_i, & i = 1, \dots, m \\ \mu + \Delta + \epsilon_i & i = m + 1, \dots, n \end{cases}
$$
 (15)

 $\epsilon \approx N(0, \sigma)$ . The null hypothesis  $\Delta = 0$  is tested against the alternative  $\Delta \neq 0$ . In the Buishand range test (Buishand, 1982), the rescaled adjusted partial sums are calculated as

$$
S_k = \sum_{i=1}^k (x_i - \hat{x}) \qquad (1 \le i \le n)
$$
 (16)

The test statistic is calculated as:

$$
Rb = \frac{\max S_k - \min S_k}{\sigma} \tag{17}
$$

the p.value is estimated with a Monte Carlo simulation using m replicates.

```
> require(trend)
```

```
> (res <- br.test(Nile))
```
Buishand range test

```
data: Nile
R / sqrt(n) = 2.9518, n = 100, p-value < 2.2e-16alternative hypothesis: true delta is not equal to 0
sample estimates:
probable change point at time K
                             28
```
 $> par(mfrow=c(2,1))$ > plot(Nile); plot(res)

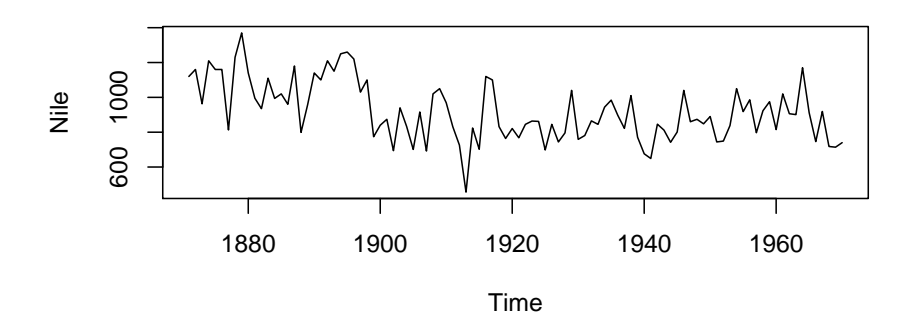

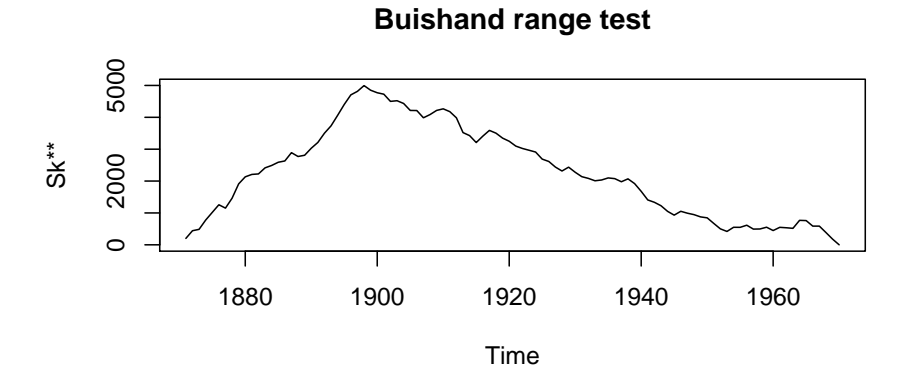

## 3.3 Buishand U Test

In the Buishand U Test (Buishand, 1984), the null hypothesis is the same as in the Buishand Range Test (see Eq. 15). The test statistic is

$$
U = [n (n + 1)]^{-1} \sum_{k=1}^{n-1} (S_k / D_x)^2
$$
\n(18)

with

$$
D_x = \sqrt{n^{-1} \sum_{i=1}^{n} (x_i - \bar{x})}
$$
 (19)

and  $S_k$  as given in Eq. 16. The p.value is estimated with a Monte Carlo simulation using m replicates.

```
> require(trend)
> (res <- bu.test(Nile))
       Buishand U test
data: Nile
U = 2.4764, n = 100, p-value < 2.2e-16
alternative hypothesis: true delta is not equal to 0
sample estimates:
probable change point at time K
                             28
> par(mfrow=c(2,1))
```

```
> plot(Nile); plot(res)
```
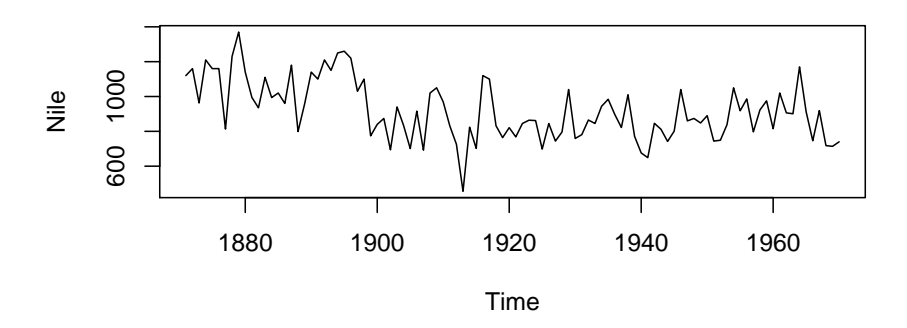

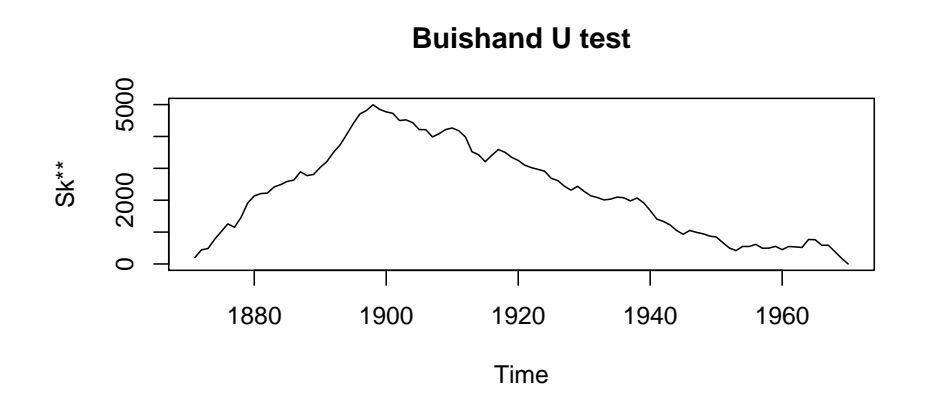

# 3.4 Standard Normal Homogeinity Test

In the Standard Normal Homogeinity Test (?), the null hypothesis is the same as in the Buishand Range Test (see Eq. 15). The test statistic is

$$
T_k = kz_1^2 + (n - k) z_2^2 \qquad (1 \le k < n)
$$
\n(20)

where

$$
z_1 = \frac{1}{k} \sum_{i=1}^{k} \frac{x_i - \bar{x}}{\sigma} \quad z_2 = \frac{1}{n-k} \sum_{i=k+1}^{n} \frac{x_i - \bar{x}}{\sigma}.
$$
 (21)

The critical value is:

$$
T = \max T_k \tag{22}
$$

The p.value is estimated with a Monte Carlo simulation using m replicates.

```
> require(trend)
> (res <- snh.test(Nile))
        Standard Normal Homogeneity Test (SNHT)
data: Nile
T = 43.219, n = 100, p-value < 2.2e-16alternative hypothesis: true delta is not equal to 0
sample estimates:
probable change point at time K
                             28
> par(mfrow=c(2,1))
```

```
> plot(Nile); plot(res)
```
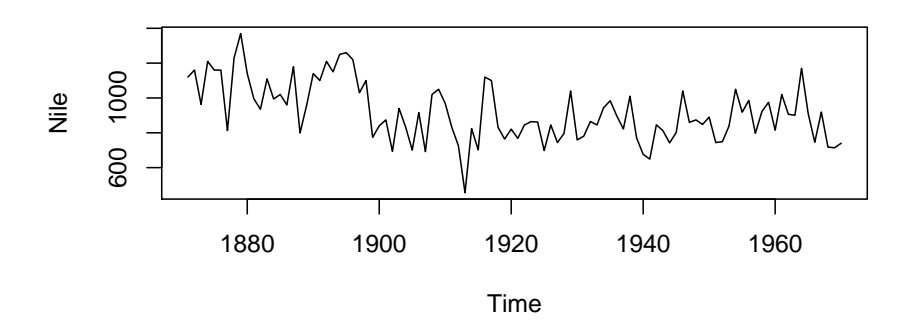

**Standard Normal Homogeneity Test (SNHT)**

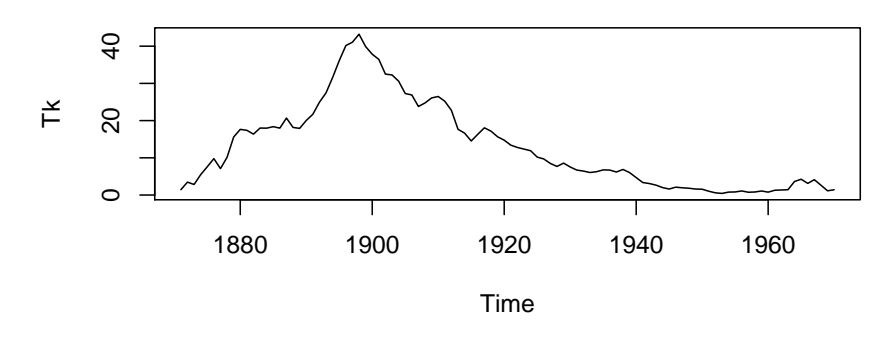

# 4 Randomness

## 4.1 Wallis and Moore phase-frequency test

A phase frequency test was proposed by Wallis and Moore (1941) and is used for testing a series for randomness:

```
> ## Example from Schoenwiese (1992, p. 113)
> ## Number of frost days in April at Munich from 1957 to 1968
> ## z = -0.124, Accept HO
> frost <- ts(data=c(9,12,4,3,0,4,2,1,4,2,9,7), start=1957)
> wm.test(frost)
```
Wallis and Moore Phase-Frequency test

```
data: frost
z = -0.12384, p-value = 0.9014
alternative hypothesis: The series is significantly different from randomness
```

```
> ## Example from Sachs (1997, p. 486)
> ## z = 2.56, Reject HO on a level of p < 0.05> x \leftarrow c(5,6,2,3,5,6,4,3,7,8,9,7,5,3,4,7,3,5,6,7,8,9)> wm.test(x)
```
Wallis and Moore Phase-Frequency test

```
data: x
z = 2.5513, p-value = 0.01073
alternative hypothesis: The series is significantly different from randomness
```
## 4.2 Bartels test for randomness

Bartels (1982) has proposed a rank version of von Neumann's ratio test for testing a series for randomness:

```
> ## Example from Schoenwiese (1992, p. 113)
> ## Number of frost days in April at Munich from 1957 to 1968
> ##
> frost <- ts(data=c(9,12,4,3,0,4,2,1,4,2,9,7), start=1957)
> bartels.test(frost)
        Bartels's test for randomness
data: frost
RVN = 1.3304, p-value = 0.1137alternative hypothesis: The series is significantly different from randomness
> ## Example from Sachs (1997, p. 486)
> x \leftarrow c(5,6,2,3,5,6,4,3,7,8,9,7,5,3,4,7,3,5,6,7,8,9)> bartels.test(x)
        Bartels's test for randomness
data: x
RVN = 1.0444, p-value = 0.008371alternative hypothesis: The series is significantly different from randomness
> ## Example from Bartels (1982, p. 43)
> x <- c(4, 7, 16, 14, 12, 3, 9, 13, 15, 10, 6, 5, 8, 2, 1, 11, 18, 17)
> bartels.test(x)
        Bartels's test for randomness
data: x
RVN = 0.97626, p-value = 0.009463alternative hypothesis: The series is significantly different from randomness
```
#### 4.3 Wald-Wolfowitz test for stationarity and independence

Wald and Wolfowitz (1942) have proposed a test for randomness:

```
> ## Example from Schoenwiese (1992, p. 113)
> ## Number of frost days in April at Munich from 1957 to 1968
> 4#> frost \le ts(data=c(9,12,4,3,0,4,2,1,4,2,9,7), start=1957)
> ww.test(frost)
        Wald-Wolfowitz test for independence and stationarity
data: frost
z = 1.9198, n = 12, p-value = 0.05488
alternative hypothesis: The series is significantly different from
independence and stationarity
> ## Example from Sachs (1997, p. 486)
> x \leftarrow c(5,6,2,3,5,6,4,3,7,8,9,7,5,3,4,7,3,5,6,7,8,9)> ww.test(x)Wald-Wolfowitz test for independence and stationarity
data: x
z = 2.1394, n = 22, p-value = 0.03241alternative hypothesis: The series is significantly different from
independence and stationarity
> ## Example from Bartels (1982, p. 43)
> x <- c(4, 7, 16, 14, 12, 3, 9, 13, 15, 10, 6, 5, 8, 2, 1, 11, 18, 17)
> ww.test(x)
        Wald-Wolfowitz test for independence and stationarity
data: x
z = 1.7304, n = 18, p-value = 0.08357alternative hypothesis: The series is significantly different from
 independence and stationarity
```
# References

- Bartels R (1982). "The Rank Version of von Neumann's Ratio Test for Randomness." Journal of the American Statistical Association, 77, 40–46.
- Buishand TA (1982). "Some Methods for Testing the Homogeneity of Rainfall Records." Journal of Hydrology, 58, 11–27.
- Buishand TA (1984). "Tests for Detecting a Shift in the Mean of Hydrological Time Series." *Journal of Hydrology*, **73**, 51–69.
- Hipel KW, McLoed AI (1994). Time series modelling of water resources and environmental systems. Elsevier, Amsterdam.
- Hirsch R, Slack J, Smith R (1982). "Techniques of Trend Analysis for Monthly Water Quality Data." Water Resour. Res., 18, 107–121.
- Lettenmeier DP (1988). "Multivariate nonparametric tests for trend in water quality." Water Resources Bulletin, 24, 505–512.
- Libiseller C, Grimvall A (2002). "Performance of partial Mann-Kendall tests for trend detection in the presence of covariates." Environmetrics, 13, 71–84. doi:10.1002/env. 507.
- Pettitt AN (1979). "A non-parametric approach to the change-point problem." Appl. Statist., 28, 126–135.
- Pohlert T, Hillebrand G, Breitung V (2011). "Trends of persistent organic pollutants in the suspended matter of the River Rhine." Hydrological Processes, 25, 3803–3817.
- Wald A, Wolfowitz J (1942). "An exact test for randomness in the non-parametric case based on serial correlation." Annual Mathematical Statistics, 14, 378–388.
- Wallis WA, Moore GH (1941). "A significance test for time eries and other ordered observations." Technical report, National Bureau of Economic Research, New York.